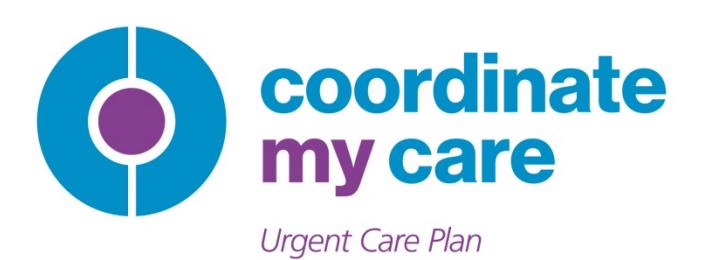

# **A Guide for Urgent Care Users**

CMC is hosted by The Royal Marsden NHS Foundation Trust

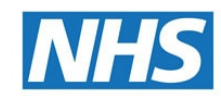

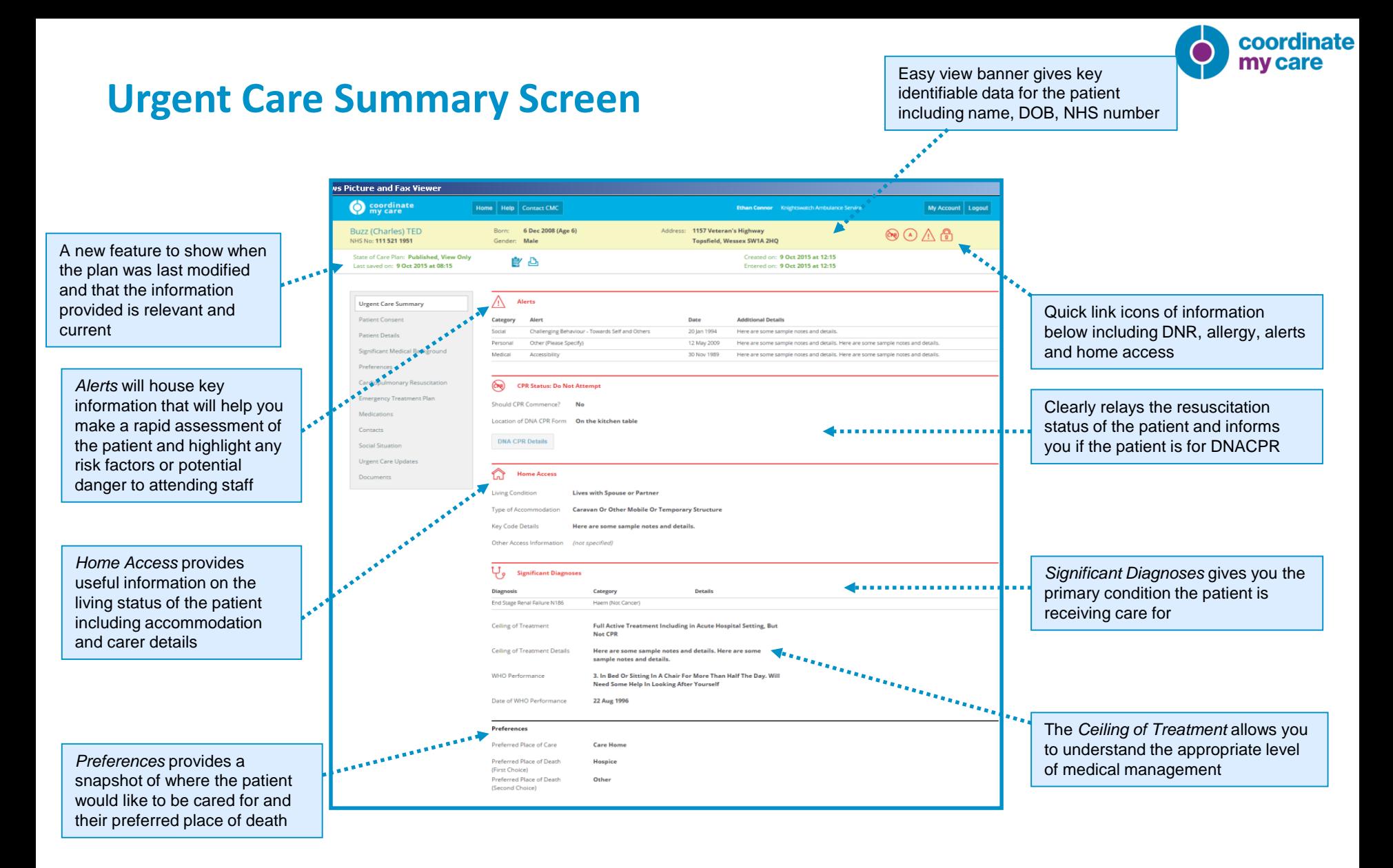

This urgent care screen presents key information that will be needed in an emergency situation. The full CMC care plan is always available to access for further background

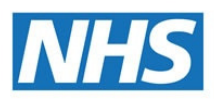

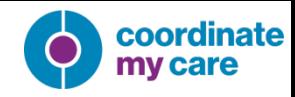

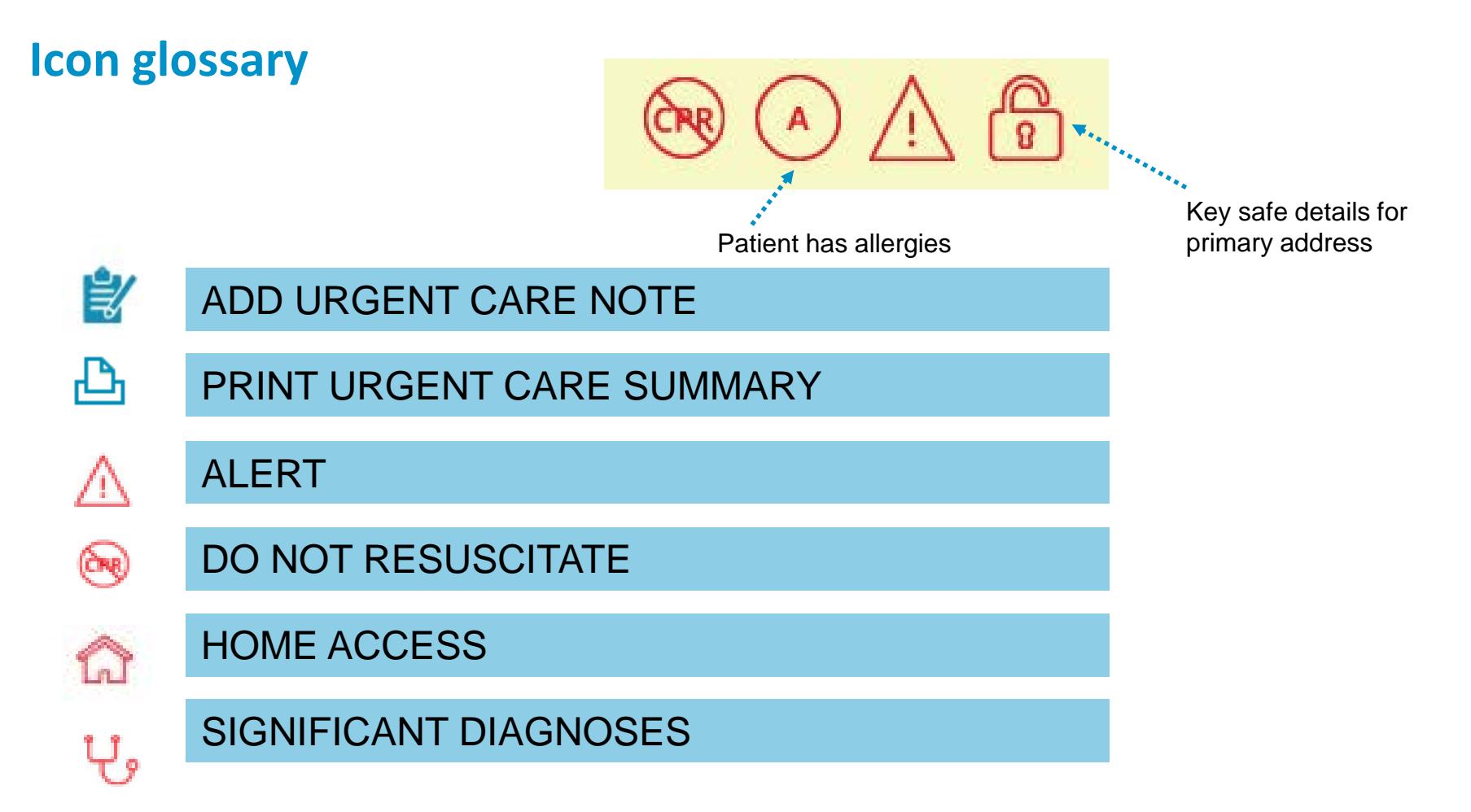

**Hover text indicates what icon means. Click to view the relevant information**

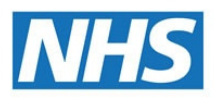

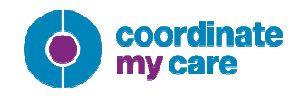

### **Urgent Care Summary**

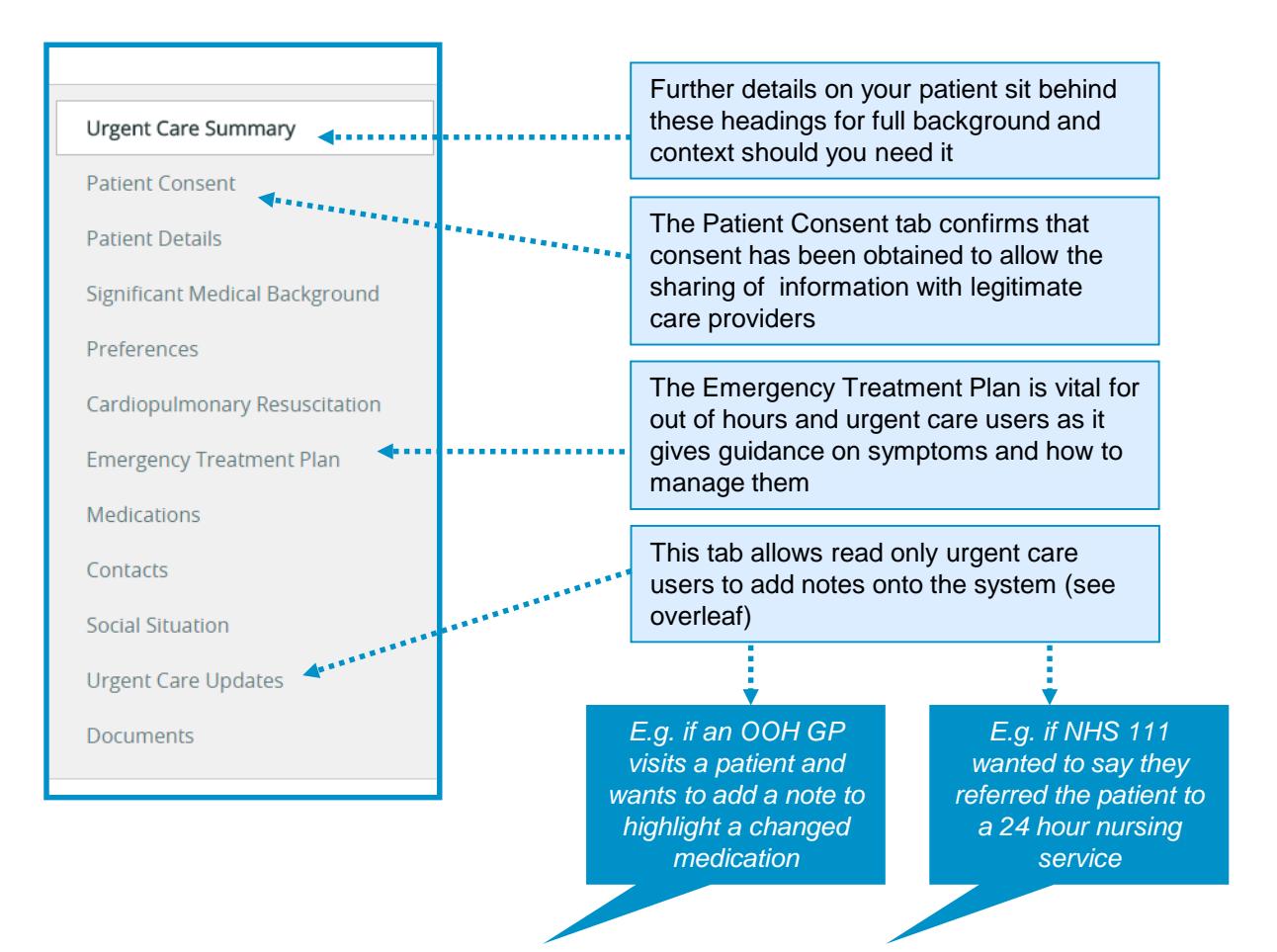

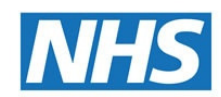

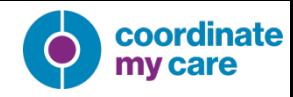

Users can;

- Add free text notes
- Select one or more clinical event types from a list of options
- Select and record notes and clinical event types for historic urgent care updates created by themselves or colleagues working in the same organisation

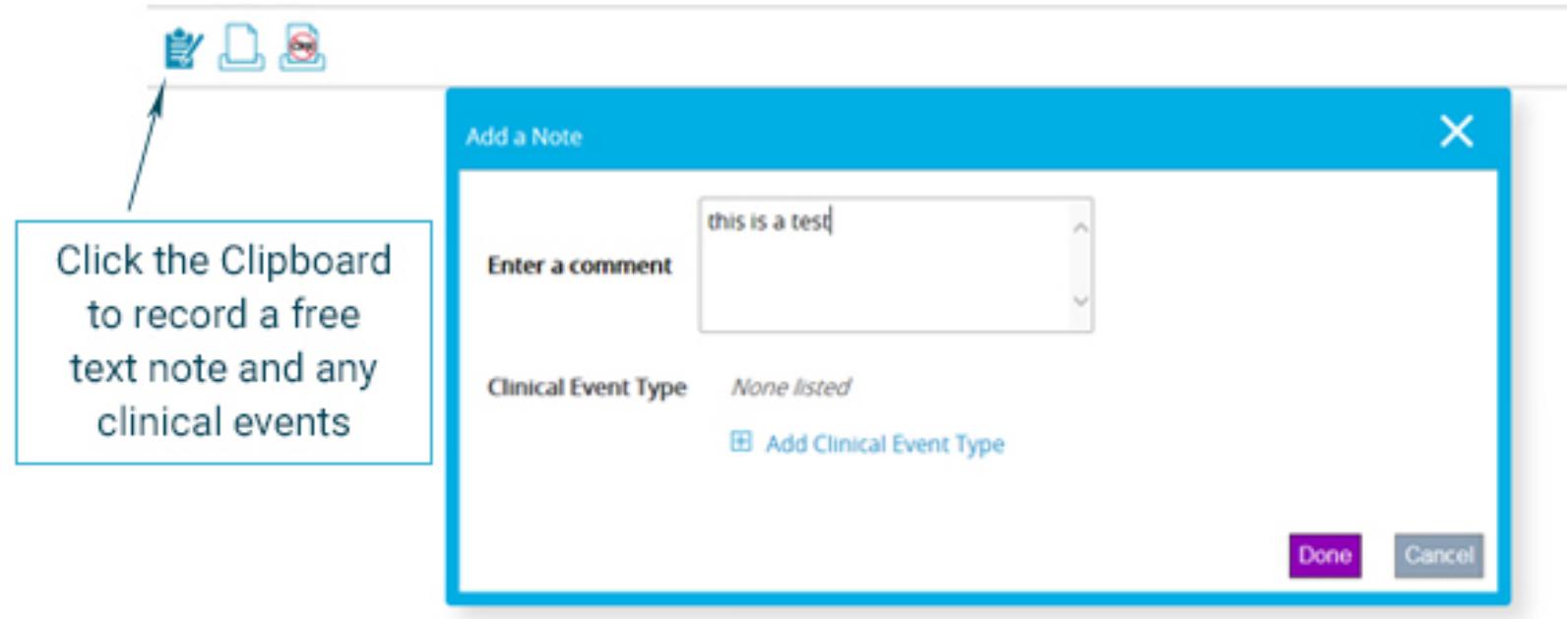

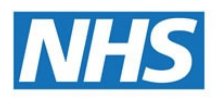

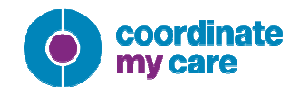

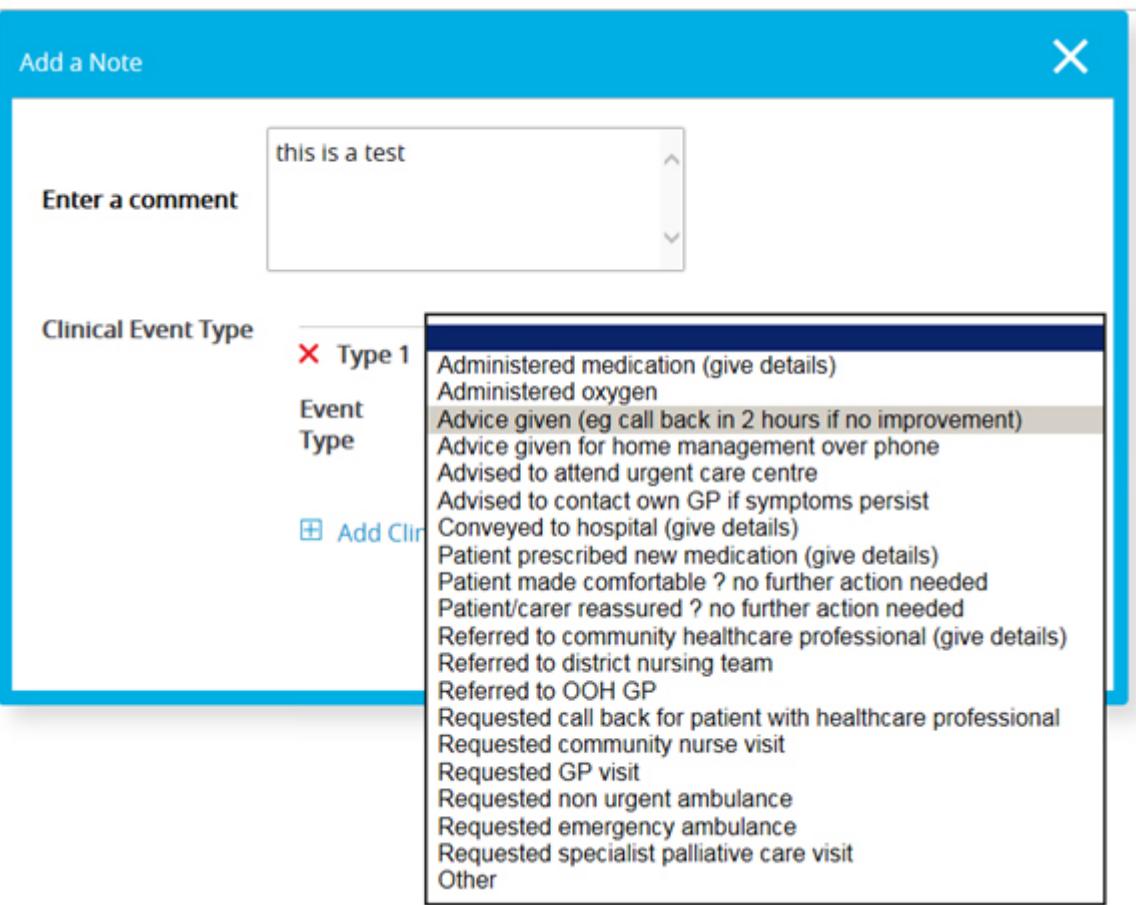

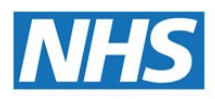

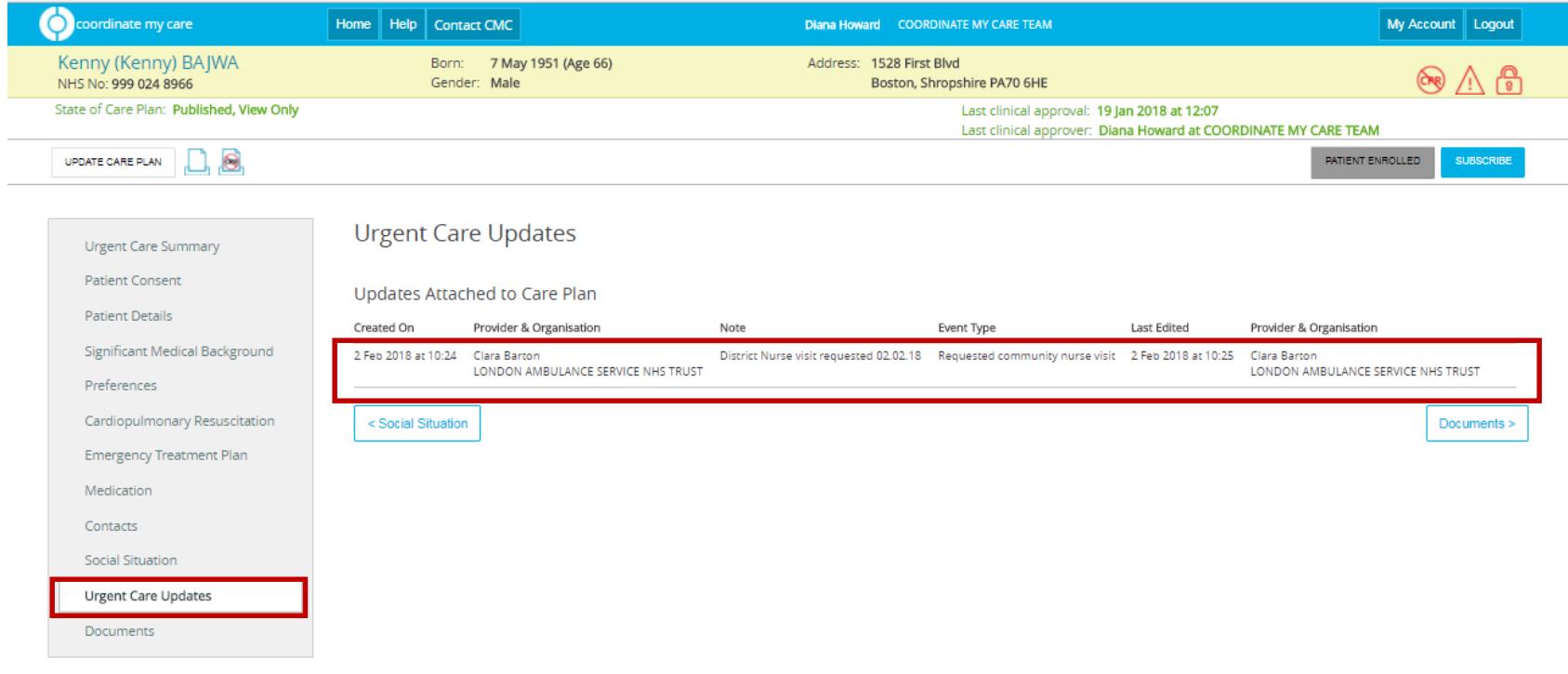

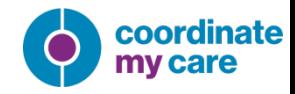

Other users are able to view the notes and clinical event types recorded by urgent care users in the patient's care plan

#### **Urgent Care Updates**

#### Updates Attached to Care Plan

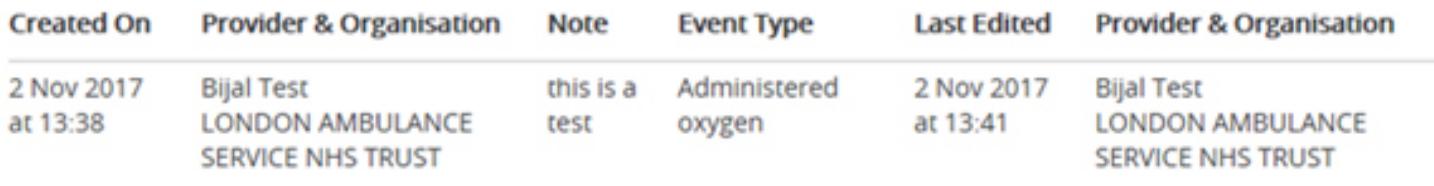

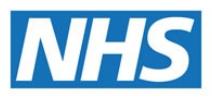